## **Häufige Fragen zu HSmodem - Digital Voice:**

## **Wie ist der Stand bei den DV Betriebsarten?**

Digital-Voice mit Codec2 oder Opus-Codec wurde nur aus Interesse an DV eingebaut. Es soll FreeDV weder ersetzen noch damit konkurrieren. Das kann es auch nicht weil die Latenzzeiten für QSO Betrieb viel zu lang sind.

Durch seine hohe Geschwindigkeit ist HS-Modem vor allem für höhere Bitraten vorgesehen, welche von Codec-2 derzeit nicht unterstützt werden. Sollte es zukünftig einen Codec-2 mit Bitraten im Bereich 4000 bis 6000 geben, so macht der Betrieb in HS-Modem Sinn, und dann wird das auch sofort eingebaut.

In der Zwischenzeit ist FreeDV das optimale Programm um DV Betrieb zu machen.

From: <https://wiki.amsat-dl.org/> - **Satellite Wiki**

Permanent link: **<https://wiki.amsat-dl.org/doku.php?id=de:hsmodem:voice>**

Last update: **2021/03/28 19:08**

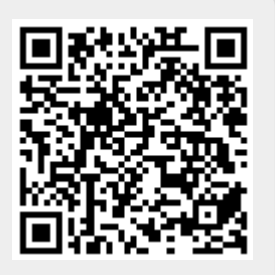